# MAAD in MOD2

MOD2 Inc. • 3317 South Broadway Los Angeles, CA 90007 • Tel: (213) 747-8424 • Fax: (213) 747-9250 • Web: www.mod2.com • Email: support@mod2.com

 **- Stands for <b>Minimum Acceptable Accounting Date**. It is a security feature that restricts adding and Modification of an accounting related transaction such as an invoice, a credit memo, or a payment from customer. It is available for all MOD2 users and we strongly recommend our customers to use this feature in their business.

## $Q_1$ : What are the benefits of using MAAD?

 $A_1$ : It is good for Financial Security It allows your financial numbers to remain locked for a period. You will be able to restrict changes It is good for accounting purposes Easier to close end of the month report.

### $Q_2$ : How can you tell what is the current MAAD? How do you set MAAD?

 $\rm A_2\colon$  If you go to client, options, system minimum acceptable date for accounting, you will see the current MAAD.

To set it, simply press enter and type in a date.

Note: When setting MAAD, make sure the date is set after the closing date. (cut- off date)

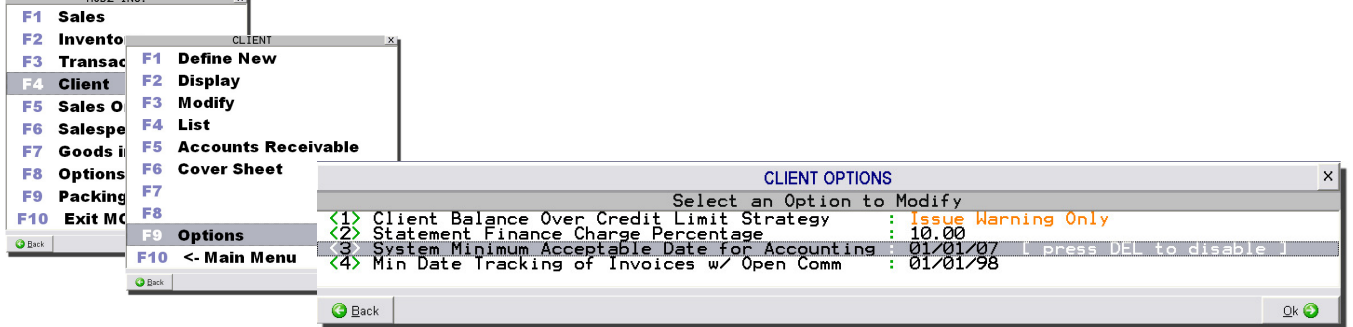

# Q<sub>3</sub>:When you should set MAAD?

 $A_3$ : MAAD is set when you are closing the book for the month and you do not want any changes for security purposes.

# $Q_4$ : Who should set MAAD?

 $\mathcal{O}_4$ : The head of accounting of your organization is responsible and should manage setting the MAAD after all transactions for that period have ended.

## $Q_5$ : What transactions does the MAAD protect?

 $Q_5$ : The transactions that MAAD protects are invoices, paid invoices, credit memos, receivings, packing lists or anything financial.

### $Q_6$ : What will happen when you try to change the date of an invoice when it has passed the MAAD?

 $A_6$ : The system will not allow you to change or modify invoice. Before you can change the invoice, you have to adjust the MAAD. See Q<sub>1</sub>

#### $Q_7$ : How can you see the list of all changes to the MAAD?

 $Q_7$ : From the main menu go to option, view message log, only accounting date related events, and all changes that you made are shown.